, tushu007.com

<<Office2010 >>

<<Office2010>>>>

- 13 ISBN 9787514202847
- 10 ISBN 7514202846

出版时间:2011-10

页数:414

PDF

更多资源请访问:http://www.tushu007.com

## , tushu007.com

## $<<$ Office2010 $>>$

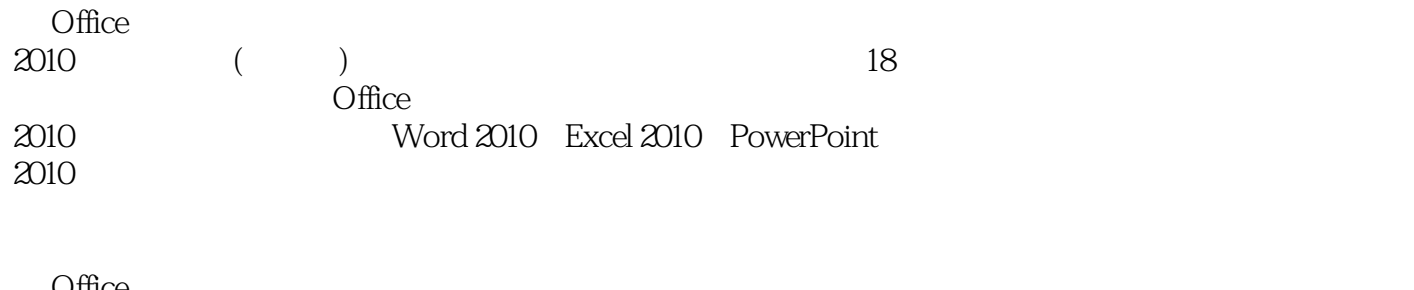

Office<br> $2010$  $($ 

 $,$  tushu007.com

<<Office2010 >>

- 1 Office 2010<br>2 Word 2010
- 2 Word 2010<br>3 Word
- Word
- 4 Word<br>5 Word
- 5 Word<br>6 Word 20
- 6 Word 2010<br>7 Word
- Word
- 8 Word 2010
- 9 Excel 2010
- 10 Excel
- 11 Excel
- 12 Excel
- 13 Excel
- 14 Excel
- 15 Excel
- 16 PowerPoint
- 17
- $18$

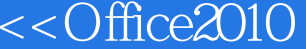

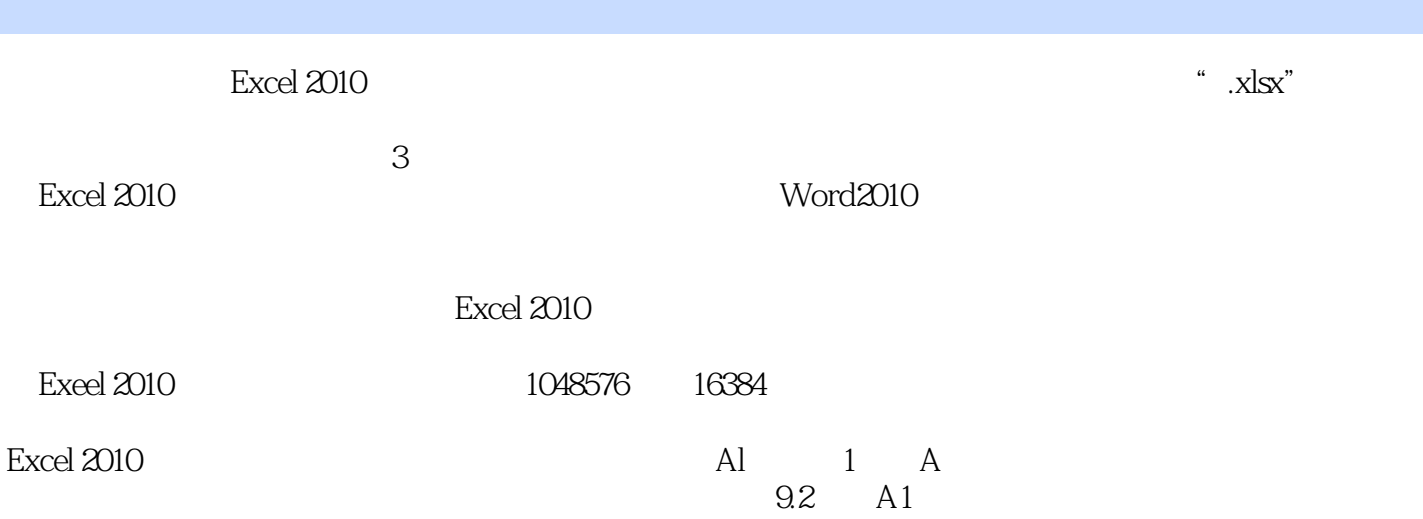

 $\rightarrow$ 

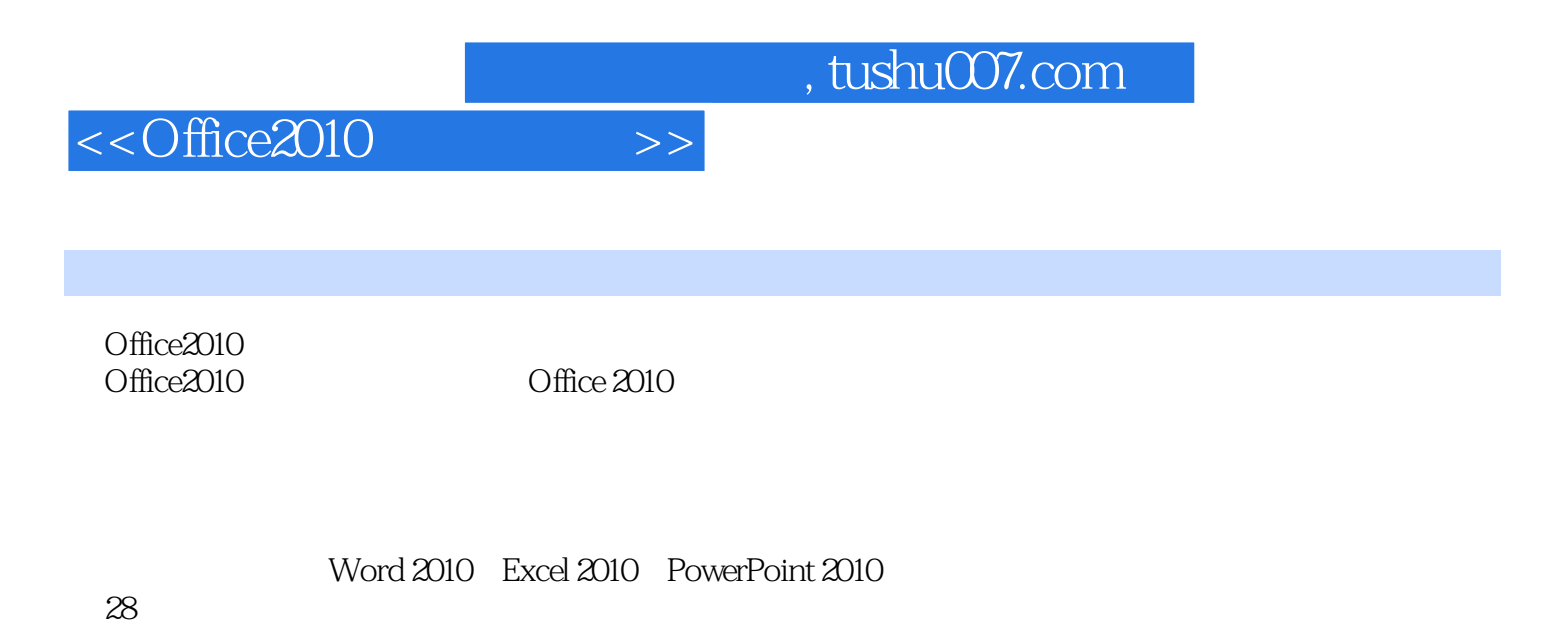

DVD

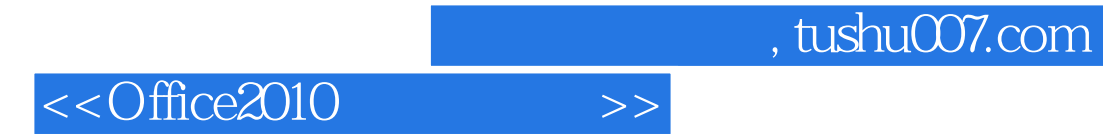

本站所提供下载的PDF图书仅提供预览和简介,请支持正版图书。

更多资源请访问:http://www.tushu007.com